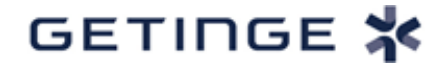

[JJ mois AAAA] par [INSÉRER MÉTHODE]

# **NOTIFICATION DE SÉCURITÉ URGENTE MESURES CORRECTIVES POUR DISPOSITIFS MÉDICAUX**

**Pompes à ballon intra-aortique (IABP) Datascope Cardiosave Hybrid et Rescue Vulnérabilités de cybersécurité – Ripple20**

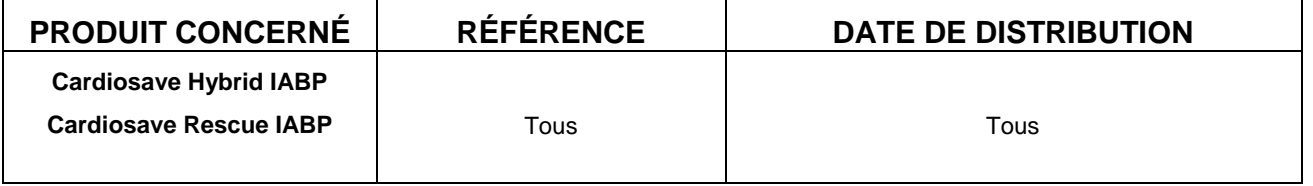

### **VEUILLEZ TRANSMETTRE CES INFORMATIONS À TOUS LES UTILISATEURS ACTUELS ET POTENTIELS DE LA POMPE À BALLON INTRA-AORTIQUE CARDIOSAVE HYBRID et CARDIOSAVE RESCUE DE VOTRE HÔPITAL/ÉTABLISSEMENT.**

## **SI VOUS ÊTES UN DISTRIBUTEUR ET AVEZ EXPÉDIÉ DES PRODUITS CONCERNÉS À VOS CLIENTS, VEUILLEZ LEUR TRANSMETTRE CE DOCUMENT AFIN QU'ILS PRENNENT LES MESURES QUI S'IMPOSENT.**

Cher interlocuteur de l'hôpital,

Datascope/Getinge lance une mesure corrective volontaire de dispositif médical pour la pompe à ballon intra-aortique Cardiosave Hybrid et Cardiosave Rescue (IABP) en raison de vulnérabilités de cybersécurité détectées dans une bibliothèque logicielle TCP/IP de bas niveau développée par Treck, Inc. lesquelles sont susceptibles de provoquer une interruption de la communication avec le Système d'information hospitalier/Système d'information clinique (SIH/SIC).

L'incapacité à transmettre des données de traitement et de courbe de la Cardiosave IABP au raccord électronique (SIH/SIC) n'a pas d'incidence sur le traitement d'urgence d'un patient concerné.

Nos dossiers indiquent que votre établissement a reçu une ou plusieurs unités Cardiosave IABP.

#### **Identification du problème :**

Le 19 juin 2020, le laboratoire de recherche JSOF a publié une série de vulnérabilités de cybersécurité connue sous le nom de Ripple20<sup>1</sup>. La publication comprenait dix-neuf (19)

l

<sup>1</sup> https://www.jsof-tech.com/ripple20/

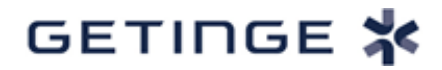

vulnérabilités qui affectent des centaines de millions d'appareils capables d'établir une connexion Ethernet/Internet.

L'investigation de Getinge a révélé que cinq (5) des dix-neuf (19) vulnérabilités peuvent affecter le système d'exploitation des dispositifs Cardiosave IABP. Dans le cas où l'une de ces vulnérabilités serait exploitée, la connexion Ethernet serait perdue et le dispositif Cardiosave ne serait pas en mesure de communiquer avec le Système d'information hospitalier/Système d'information clinique (SIH/SIC) pour transmettre les données de traitement et de courbe.

Même si la pompe Cardiosave IABP n'envoie pas les données de traitement et de courbe au SIH/SIC, elle continuera à délivrer le traitement au patient comme prévu, sans qu'il y ait une dégradation de performance.

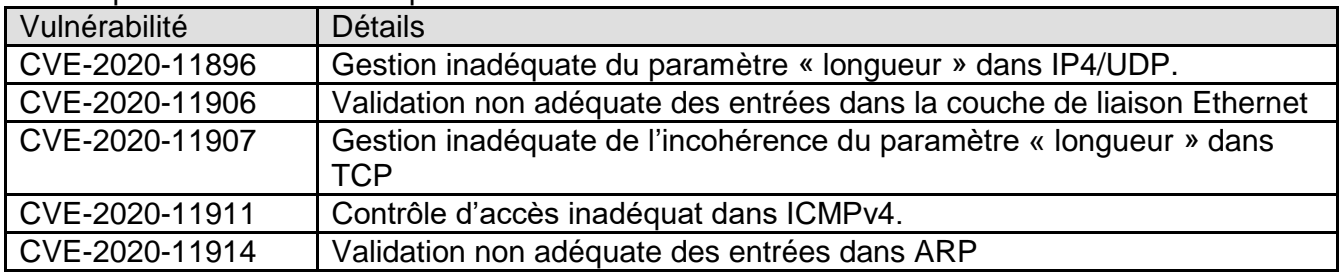

Les cinq vulnérabilités sont répertoriées dans le tableau ci-dessous :

Il est important de noter qu'aucun événement indésirable ou décès n'a été attribué à ce problème.

#### **Mesures provisoires immédiates à prendre par l'utilisateur :**

Pour s'assurer que les dispositifs Cardiosave Hybrid ou Cardiosave Rescue ne sont pas exposés aux vulnérabilités Ripple20, les utilisateurs peuvent déconnecter le câble Ethernet du port Ethernet de Cardiosave, identifié comme élément 9 dans l'image de la figure 1 cidessous :

Figure 1 (verso de l'unité Cardiosave Hybrid et Cardiosave Rescue)

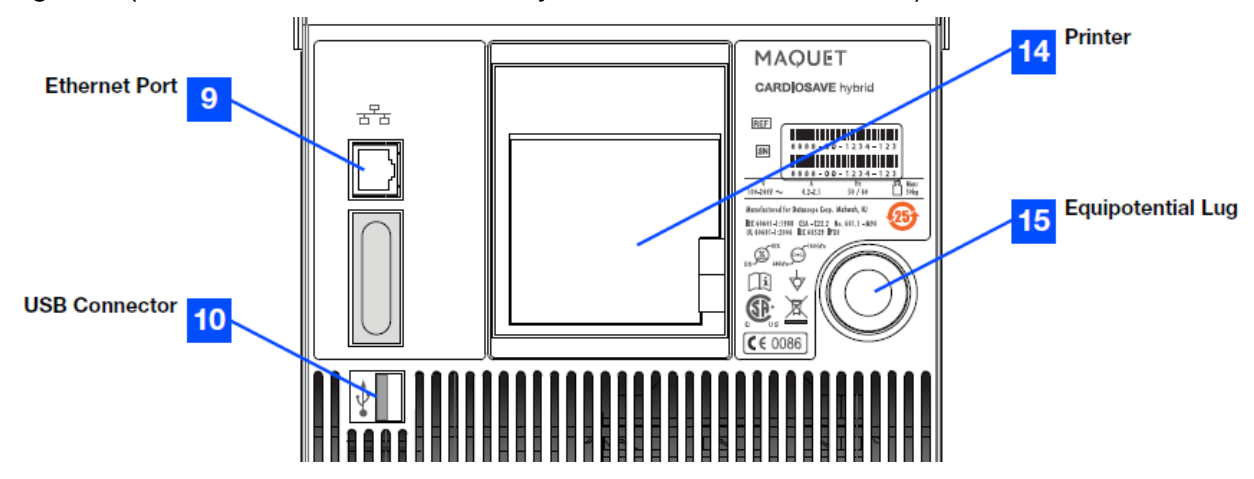

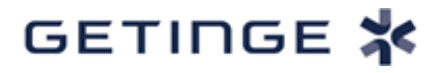

En outre, l'utilisateur peut désactiver les connexions réseau en configurant les **Connexions réseau** dans **Options pompe**. Assurez-vous que l'indicateur Statut de connexion est rouge une fois les Connexions réseau désactivées.

Pour accéder aux menus Paramètres réseau, appuyez d'abord sur le bouton **Préférences** sur la ligne du bas du clavier numérique pour afficher le **Menu Préférences**.

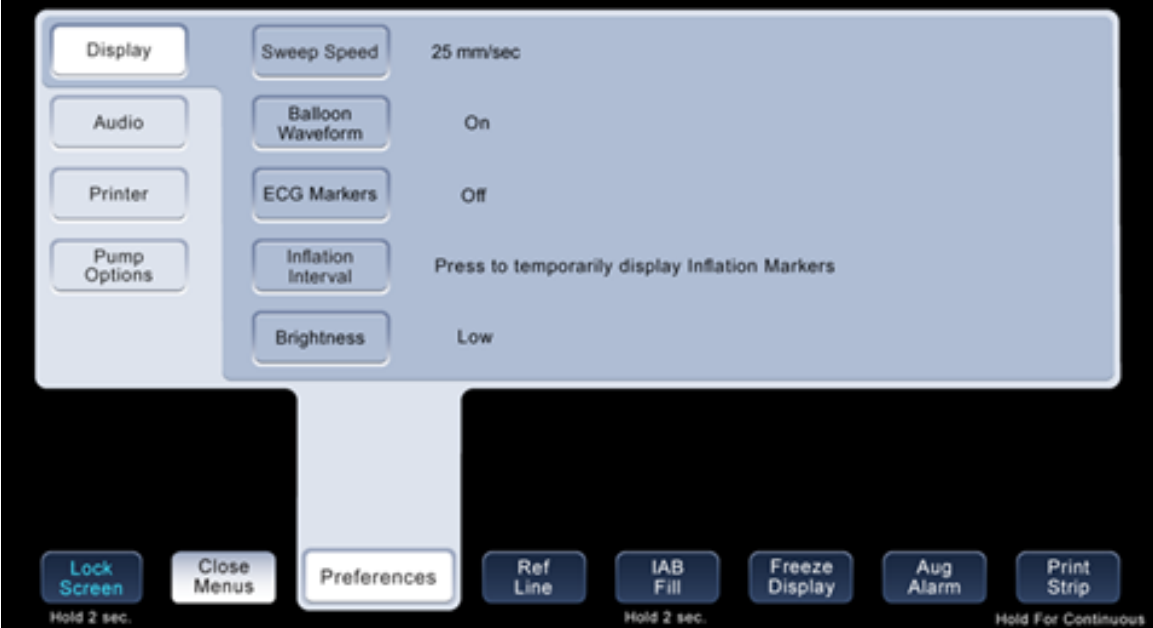

Dans le **Menu Préférences**, appuyez sur les **Options pompe** pour ouvrir le sous-menu **Options pompe**.

 $\mathbf{r}$ 

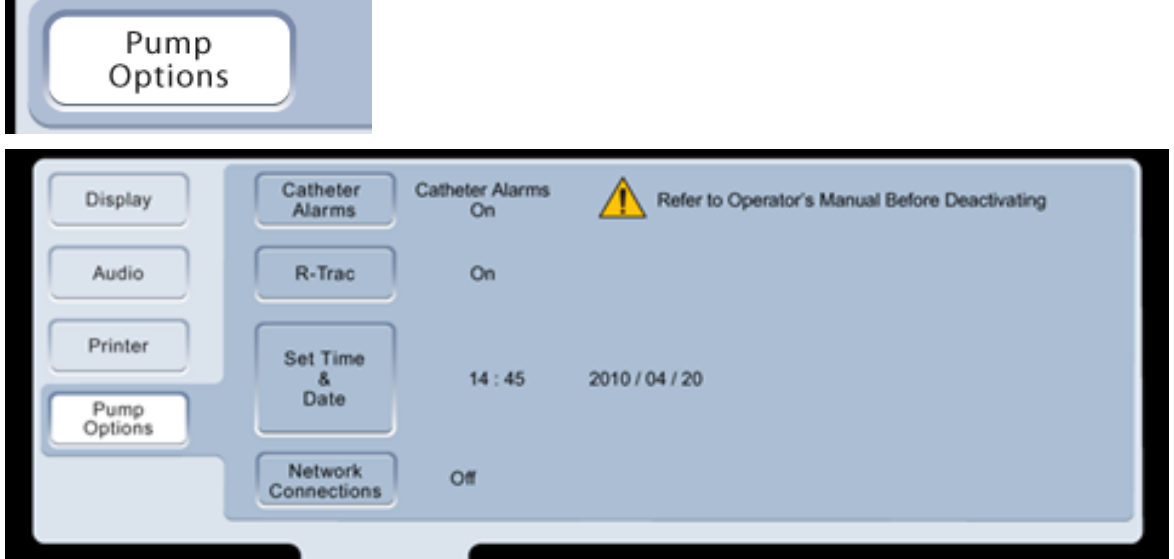

Pendant que vous êtes dans le menu **Options pompe**, sélectionnez **Connexions réseau** pour accéder aux options du réseau.

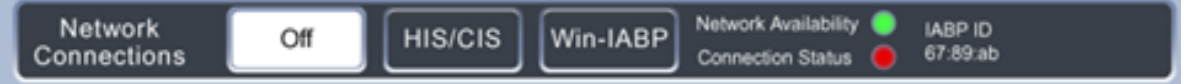

GETINGE \*

Sélectionnez **Désactivé** et assurez-vous que l'indicateur **Statut de connexion** est rouge.

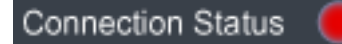

Ces actions isoleront Cardiosave face aux éventuelles vulnérabilités d'un réseau externe. Cardiosave ne supporte pas d'autres connexions de réseau que les câbles Ethernet directement connectés.

#### **Action corrective :**

Datascope/Getinge développe actuellement une correction logicielle pour résoudre ce problème. Un technicien de service Datascope/Getinge vous contactera pour planifier l'installation de la mise à jour logicielle. Ces procédures seront effectuées dans votre établissement sans frais supplémentaires.

Veuillez compléter le FORMULAIRE DE RÉPONSE DE LA NOTIFICATION DE SÉCURITÉ URGENTE POUR DISPOSITIFS MÉDICAUX ci-joint (page 5) afin de confirmer la bonne réception de cette notification. Retournez le formulaire complété à Datascope/Getinge en envoyant par mail une copie scannée à INSÉRER L'ADRESSE ÉLECTRONIQUE LOCALE SSU ou en envoyant le formulaire par fax à INSÉRER LE NUMÉRO DE FAX LOCAL SSU.

Nous nous excusons pour tout inconvénient que cette mesure corrective pour dispositifs médicaux pourrait occasionner. Si vous avez des questions, veuillez contacter votre représentant Datascope/Getinge local.

Cette notification a été faite après avoir informé l'Agence américaine des produits alimentaires et médicamenteux.

Cordialement,

\_\_\_\_\_\_\_\_\_\_\_\_\_\_\_\_\_\_\_\_\_

Nom du Coordinateur de rappel Titre du Coordinateur de rappel, Réglementation et Conformité des actions sur le terrain **Getinge** 

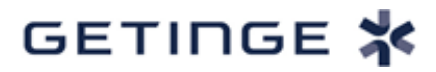

[JJ mois AAAA]

# **NOTIFICATION DE SÉCURITÉ URGENTE MESURES CORRECTIVES POUR DISPOSITIFS MÉDICAUX FORMULAIRE DE RÉPONSE**

**Pompes à ballon intra-aortique (IABP) Datascope Cardiosave Hybrid et Rescue Vulnérabilités de cybersécurité – Ripple20**

**FAX À RENVOYER À :** INSÉRER LE NUMÉRO DE FAX LOCAL SSU **ou envoyer par MAIL À :**  INSÉRER L'ADRESSE ÉLECTRONIQUE LOCALE SSU

#### **AJOUTER COMPTE# [NOM DE L'ÉTABLISSEMENT NOM DE LA RUE VILLE, ÉTAT, CODE POSTAL]**

Je reconnais avoir examiné et compris la présente lettre de correction urgente pour dispositifs médicaux concernant la ou les pompes à ballon intra-aortique Cardiosave concernées de cet établissement.

Je confirme que tous les utilisateurs de la ou des pompes à ballon intra-aortique Cardiosave de cet établissement ont été informés en conséquence.

Merci de fournir les informations requises et de signer ci-dessous.

Représentant de l'établissement :

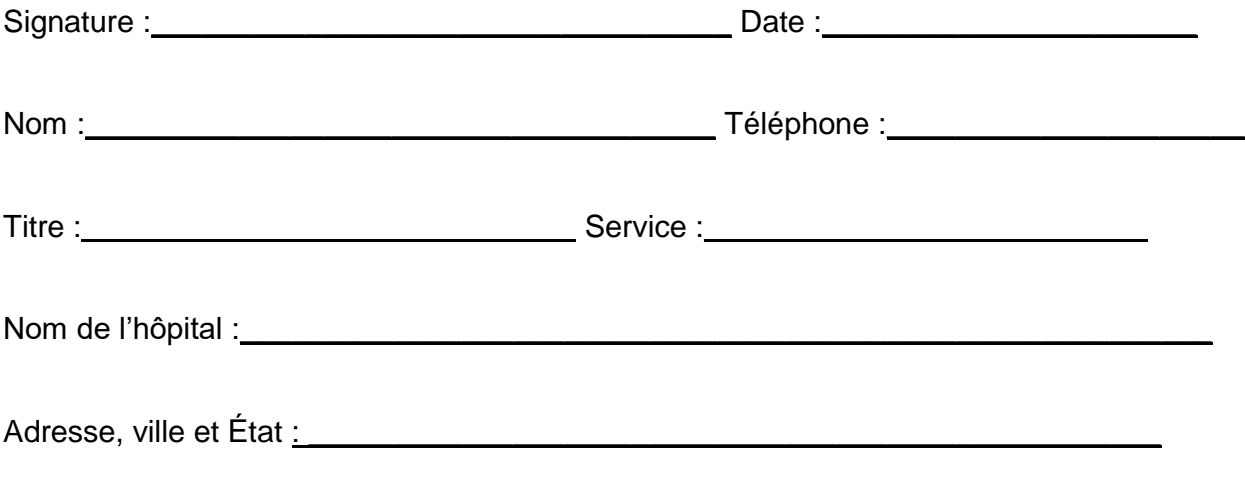

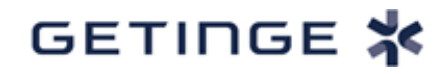

**Veuillez retourner le formulaire complété par fax à** INSÉRER LE NUMÉRO DE FAX LOCAL SSU **ou par MAIL à** INSÉRER L'ADRESSE ÉLECTRONIQUE LOCALE SSU